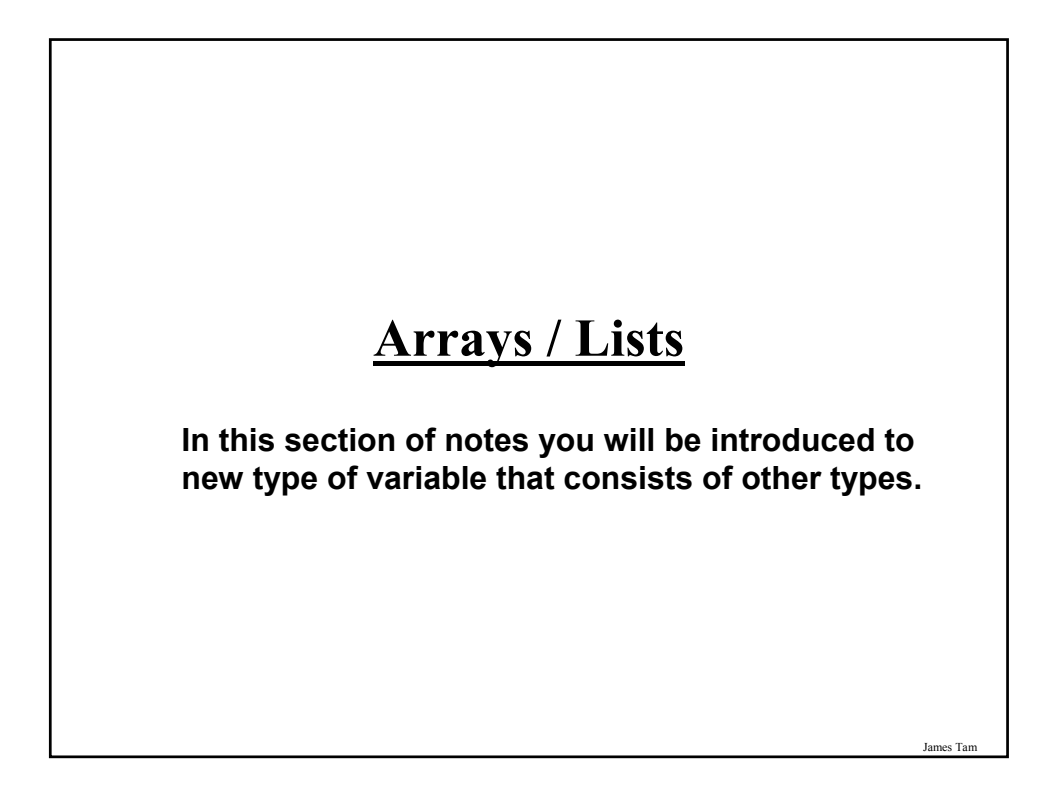

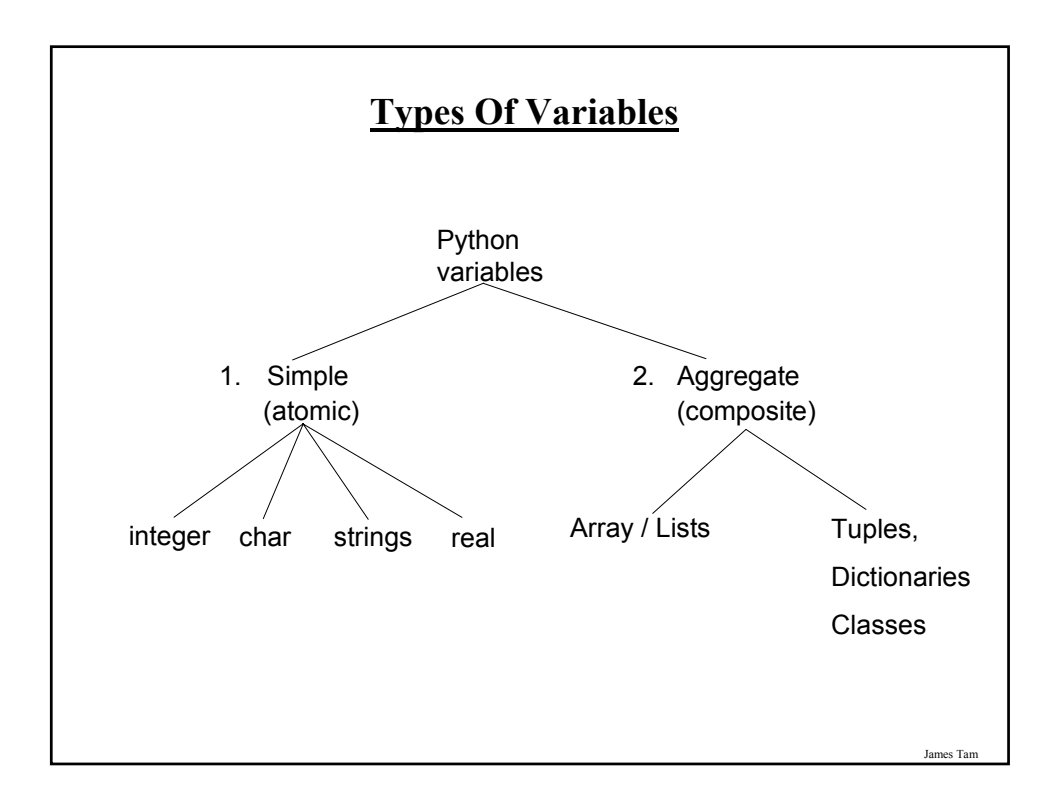

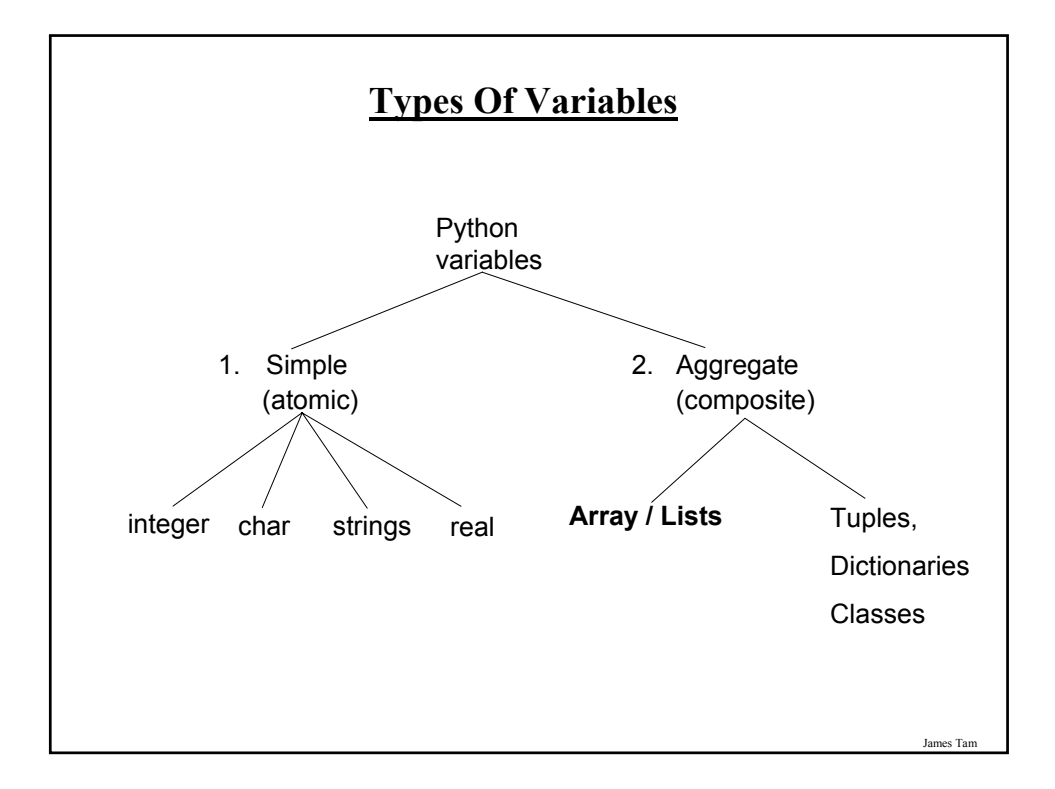

## **Arrays / Lists**

## **Arrays**

• In most programming languages this composite type is referred to as an array.

## **Lists**

- The Python implementation of an array is a list.
- A list can be used and manipulated as an array (focus of this section).
- However the Python list is more powerful than a regular array (to be discussed in a later section).

# **Example Problem**

Write a program that will track the percentage grades for a class of students. The program should allow the user to enter the grade for each student. Then it will display the grades for the whole class along with the average.

## **Why Bother With Composite Types?**

For a compilable example look in UNIX under: /home/courses/217/examples/arrays/classList1.py

```
CLASS<sub>_SIZE</sub> = 5
stu1 = 0stu2 = 0stu3 = 0stu4 = 0stu5 = 0total = 0average = 0stu1 = input ("Enter grade for student no. 1: ")
stu2 = input ("Enter grade for student no. 2: ")
stu3 = input ("Enter grade for student no. 3: ")
stu4 = input ("Enter grade for student no. 4: ")
stu5 = input ("Enter grade for student no. 5: ")
```
## **Why Bother With Composite Types? (2)**

 $total = stu1 + stu2 + stu3 + stu4 + stu5$ average = total / CLASS\_SIZE

print

print "GRADES" print "The average grade is", average, "%" print "Student no. 1:", stu1 print "Student no. 2:", stu2 print "Student no. 3:", stu3 print "Student no. 4:", stu4 print "Student no. 5:", stu5

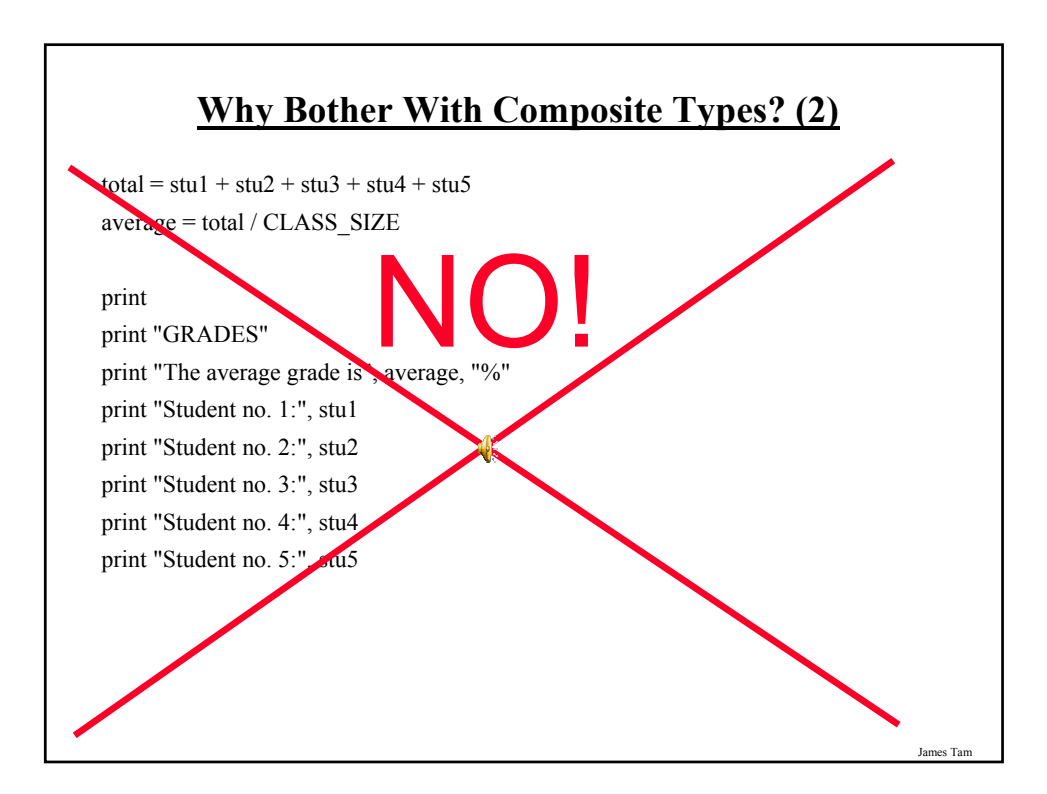

# **What's Needed**

•A composite variable that is a collection of another type.

- The composite variable can be manipulated and passed throughout the program as a single entity.
- At the same time each element can be accessed individually.

•What's needed…an array / list!

James Tam

## **Creating An Array (No Looping)**

•This step is mandatory in order to allocate memory for the array. •Omitting this step (or the equivalent) will result in a syntax error.

## **General structure (Fixed sized array):**

<*array\_name*> = [<*value 1*>, <*value 2*>, ... <*value n*>]

## **Example (Fixed sized array):**

percentages =  $[0.0, 0.0, 0.0, 0.0, 0.0]$ letters  $=[A', 'A', 'A']$ names = ["James Tam", "Stacey Walls", "Jamie Smyth"]

## **Creating An Array (With Loops)**

Step 1: Create a variable that refers to an array

**Format:**

 $\langle \langle \text{array name} \rangle = [$ 

### **Example:**

classGrades = []

James Tam

# **Creating An Array (With Loops: 2)**

Step 2: Initialize the array with the array elements

### **General format:**

Within the body of a loop create each element and then append the new element on the end of the array.

### **Example:**

for i in range  $(0, 5, 1)$ : classGrades.append (0)

## **Revised Version Using An Array**

For a full example look in UNIX under: /home/courses/217/tamj/examples/arrays/classList2.py

CLASS  $SIZE = 5$ 

```
# Read: Step through the array an element at a time and get the user to input the
# grades.
def read (classGrades, average):
  total = 0for i in range (0, CLASS_SIZE, 1):
    # Because array indices start at zero add one to the student number.
    temp = i + 1print "Enter grade for student no.", temp, ":",
    classGrades[i] = input()total = total + classGrades[i]average = total / CLASS SIZE
  return (classGrades, average)
```
James Tam

## James Tam **Revised Version Using An Array (2)** # **Display:** Traverse the array and display the grades. def display (classGrades, average): print print "GRADES" print "The average grade is", average, "%" for i in range (0, CLASS\_SIZE, 1): # Because array indices start at zero add one to the student number.  $temp = i + 1$ print "Student no.", temp, ":", classGrades[i], "%" **# MAIN FUNCTION**  $i = 0$  $temp = 0$  $average = 0$ classGrades = [] for i in range (0, CLASS\_SIZE, 1): classGrades.append(0) classGrades, average = read (classGrades, average) display (classGrades, average)

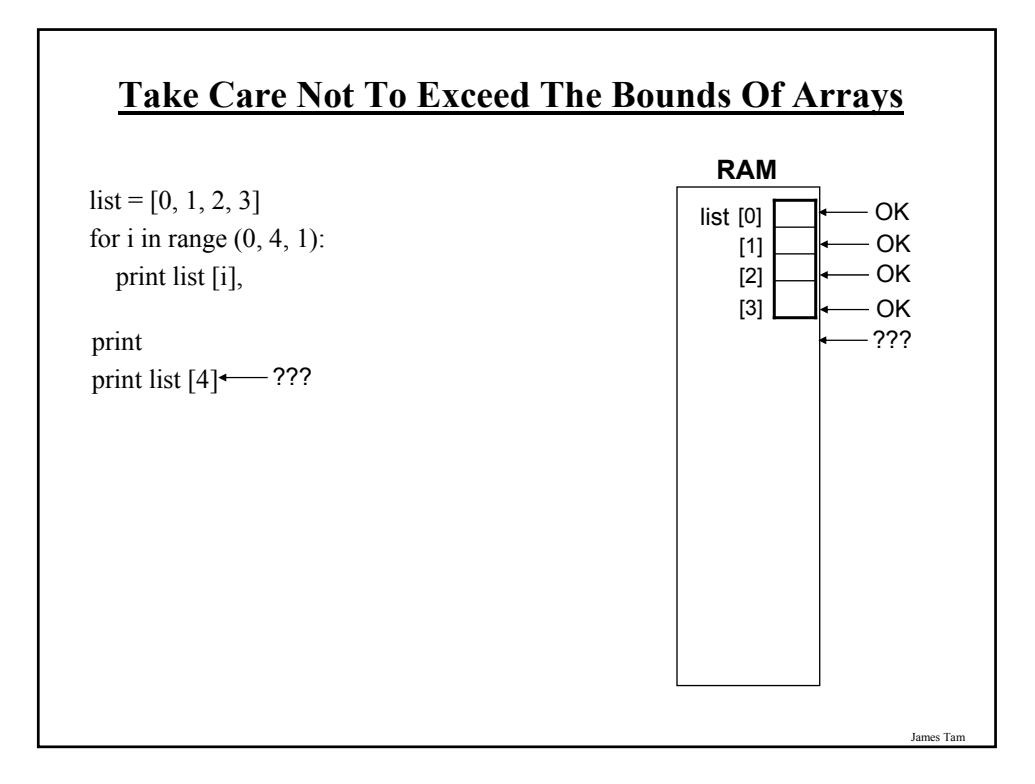

# **One Way Of Avoiding An Overflow Of An Array** Use a constant in conjunction with arrays. SIZE = 100 The value in the constant determines the size of the array (this is an alternative way to create and initialize an array). myArray =  $[4.4 \times 10^8]$  for i in range (0, SIZE, 1)] The value in the constant controls traversals of the array for i in range (0, SIZE, 1): myArray [i] = raw\_input ("Enter a value:") for i in range (0, SIZE, 1): print myArray [i]

# **One Way Of Avoiding An Overflow Of An Array**

Use a constant in conjunction with arrays.

```
SIZE = 100000
```
The value in the constant determines the size of the array (this is an alternative way to create and initialize an array).

James Tam

```
myArray = ["^-^" for i in range (0, SIZE, 1)]
```
The value in the constant controls traversals of the array

```
for i in range (0, SIZE, 1):
```
myArray [i] = raw\_input ("Enter a value:")

for i in range (0, **SIZE**, 1): print myArray [i]

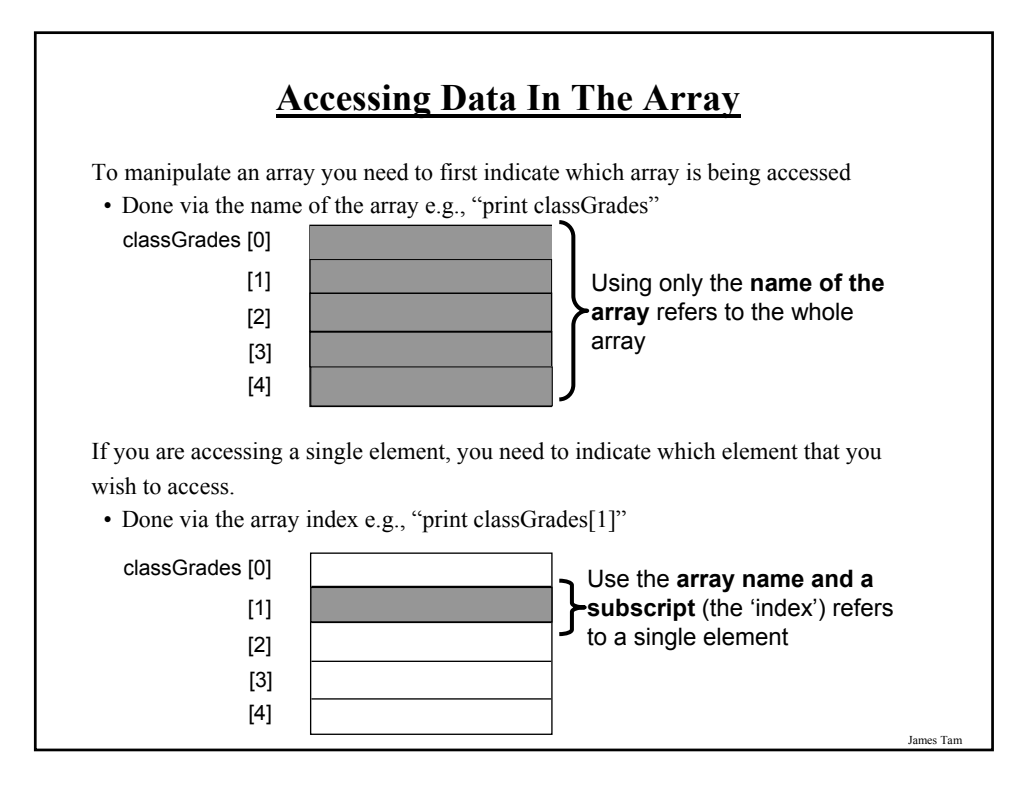

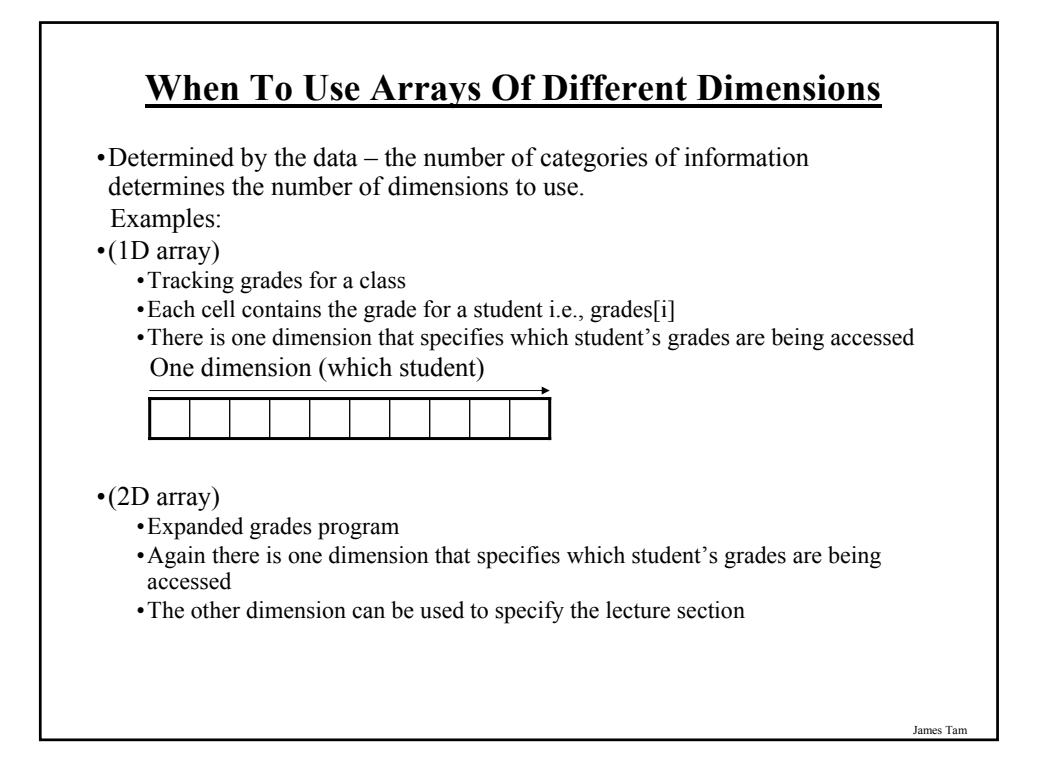

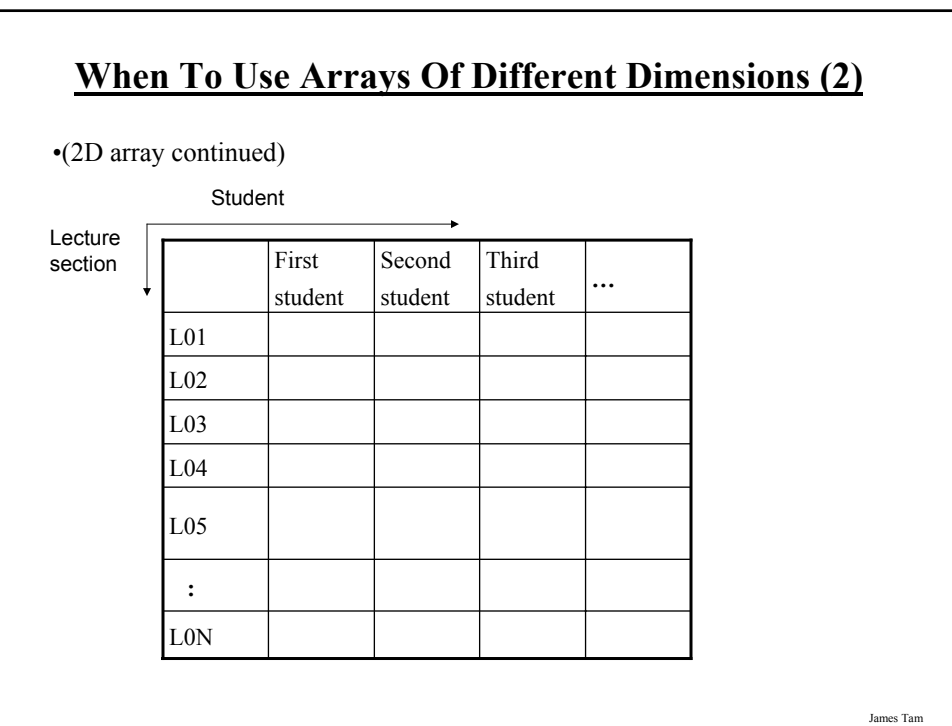

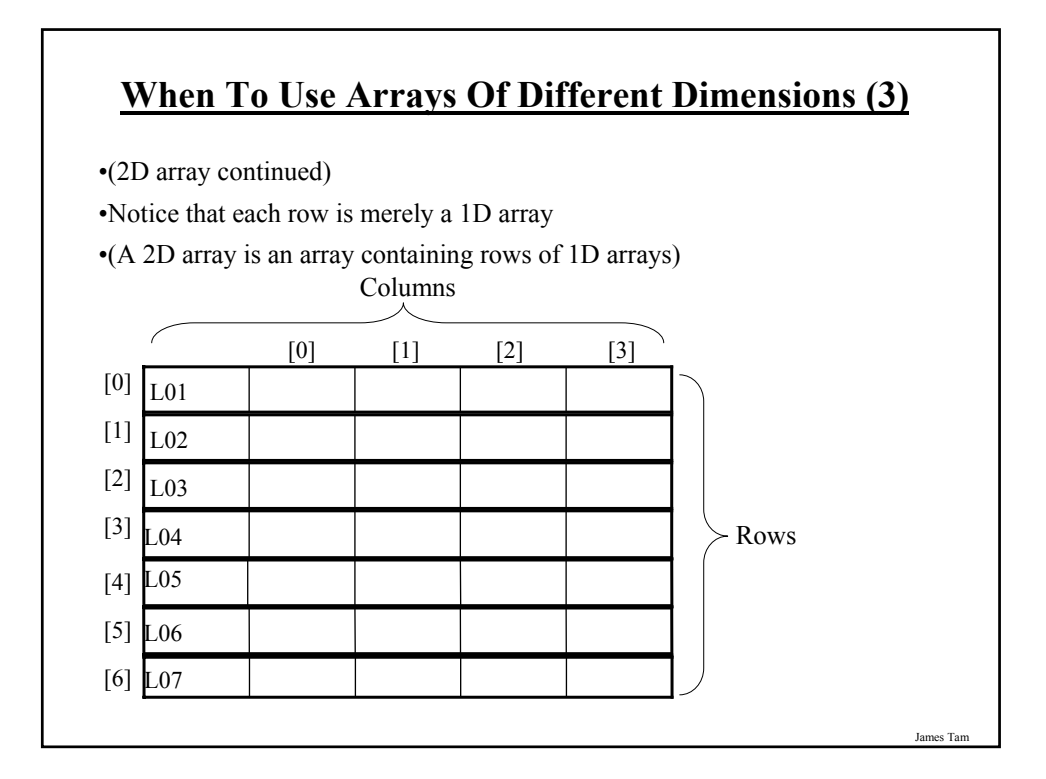

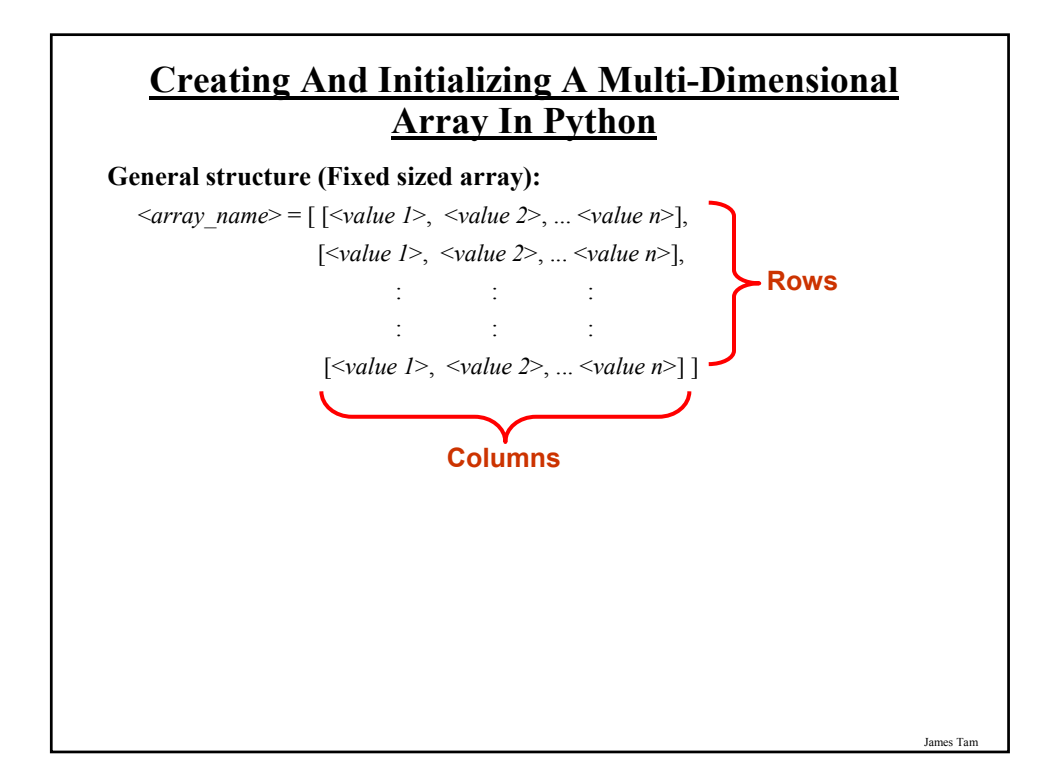

## **Creating And Initializing A Multi-Dimensional Array In Python (2)**

**Example (Fixed sized array):**

matrix =  $[[0, 0, 0],$ [1, 1, 1], [2, 2, 2],  $[3, 3, 3]$ 

for r in range  $(0, 4, 1)$ : for c in range  $(0, 3, 1)$ : print matrix [r][c], print

#### James Tam

## **Creating And Initializing A Multi-Dimensional Array In Python (3)**

### **General structure (Variable sized array):**

Create a variable that refers to a 1D array. The outer loop traverses the rows. For each iteration of the outer loop create a new 1D array. Then with the inner loop traverse the columns of the newly created 1D array creating and initializing each element in a fashion similar to how a single 1D array was created and initialized.

### **Example (Variable sized array):**

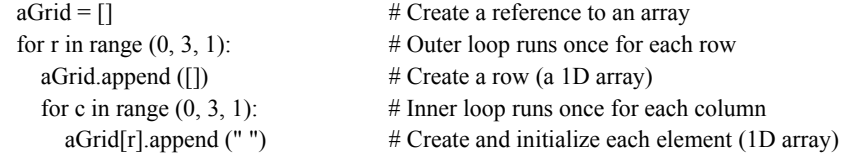

## **Example 2D Array Program: A Character-Based Grid**

You can find the full program in Unix under: /home/courses/217/examples/arrays/grid.py

import sys import random

MAX  $ROWS = 4$ MAX\_COLUMNS = 4 NO\_COMBINATIONS = 10

James Tam

# **A Character-Based Grid (2) def generateElement** (temp): an $E$ lement =  $'$ ?' if (temp  $>= 1$ ) and (temp  $<= 6$ ): anElement = ' ' elif (temp  $>= 7$ ) and (temp  $<= 9$ ): an $E$ lement =  $**$  $elif$  (temp == 10): anElement = '.' else: print "<< Error with the random no. generator.>>" print "<< Value should be 1-10 but random value is ", temp anElement = '!' return anElement

# **A Character-Based Grid (3)**

**def initialize** (aGrid):

for r in range (0, MAX\_ROWS, 1): for c in range (0, MAX\_COLUMNS, 1): temp = random.randint (1, NO\_COMBINATIONS)  $aGrid[r][c] = generateElement (temp)$ return aGrid

James Tam

# **A Character-Based Grid (4)** def **display** (aGrid): for r in range (1, MAX\_ROWS, 1): for c in range (1, MAX\_COLUMNS, 1): sys.stdout.write(aGrid[r][c]) print def **displayLines** (aGrid): for r in range (0, MAX\_ROWS, 1): print " - - - -" for c in range (0, MAX\_COLUMNS, 1): sys.stdout.write ('|') sys.stdout.write (aGrid[r][c]) print '|' print " - - - -"

# **A Character-Based Grid (5)**

#### **# MAIN FUNCTION**

 $aGrid = []$ for r in range (0, MAX\_ROWS, 1): aGrid.append ([]) for c in range (0, MAX\_COLUMNS, 1): aGrid[r].append (" ")

 $aGrid = initialize(aGrid)$ print "Displaying grid" print "=============="

display (aGrid) print print "Displaying grid with bounding lines" print "========== displayLines (aGrid)

James Tam

# **You Should Now Know** •Why and when should an array be used

- •How to create and initialize an array
- •How to access or change the elements
- •When to use arrays of different dimensions